## BIOCARTA\_PROTEASOME\_PATHWAY

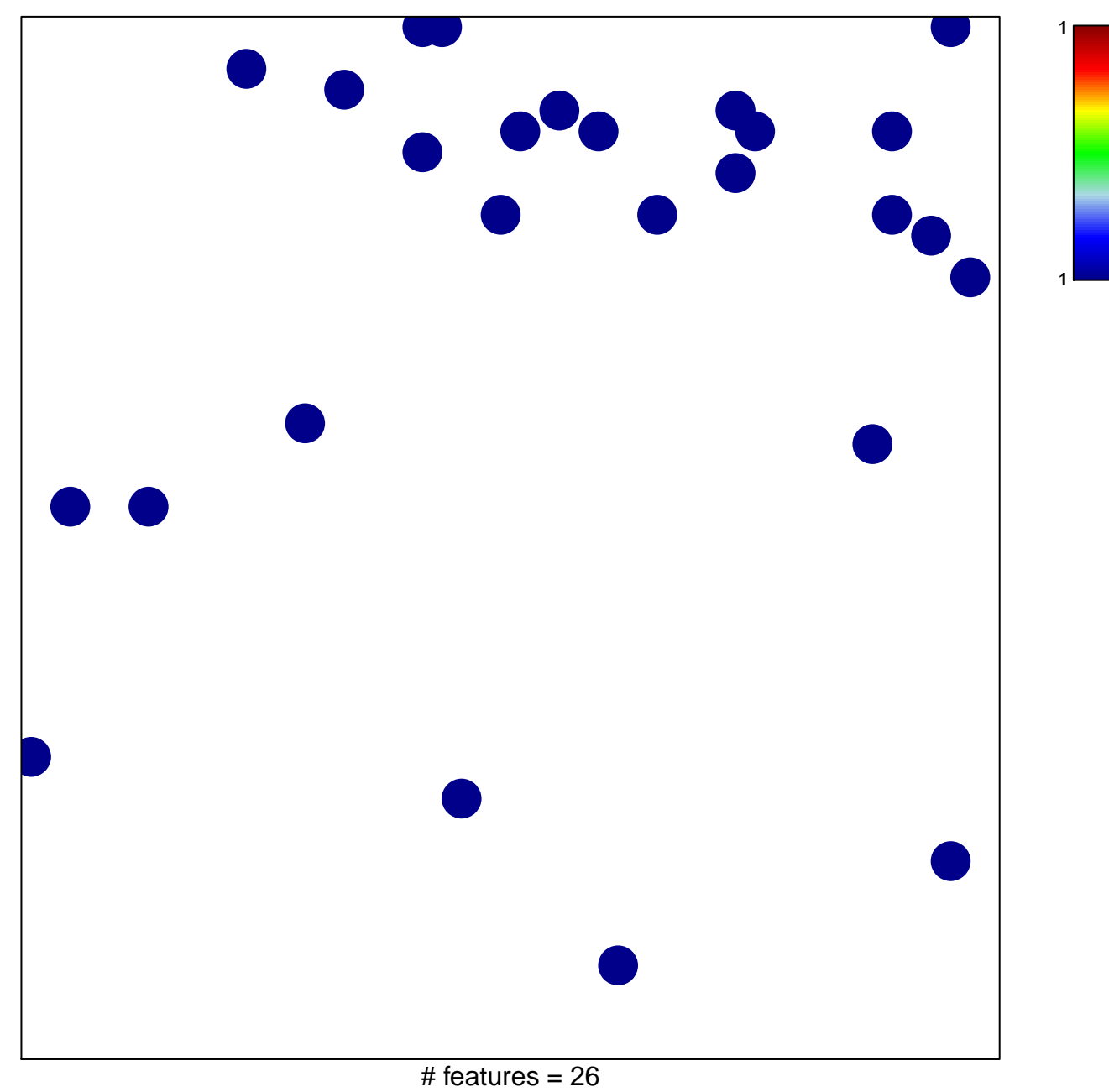

chi-square  $p = 0.83$ 

## **BIOCARTA\_PROTEASOME\_PATHWAY**

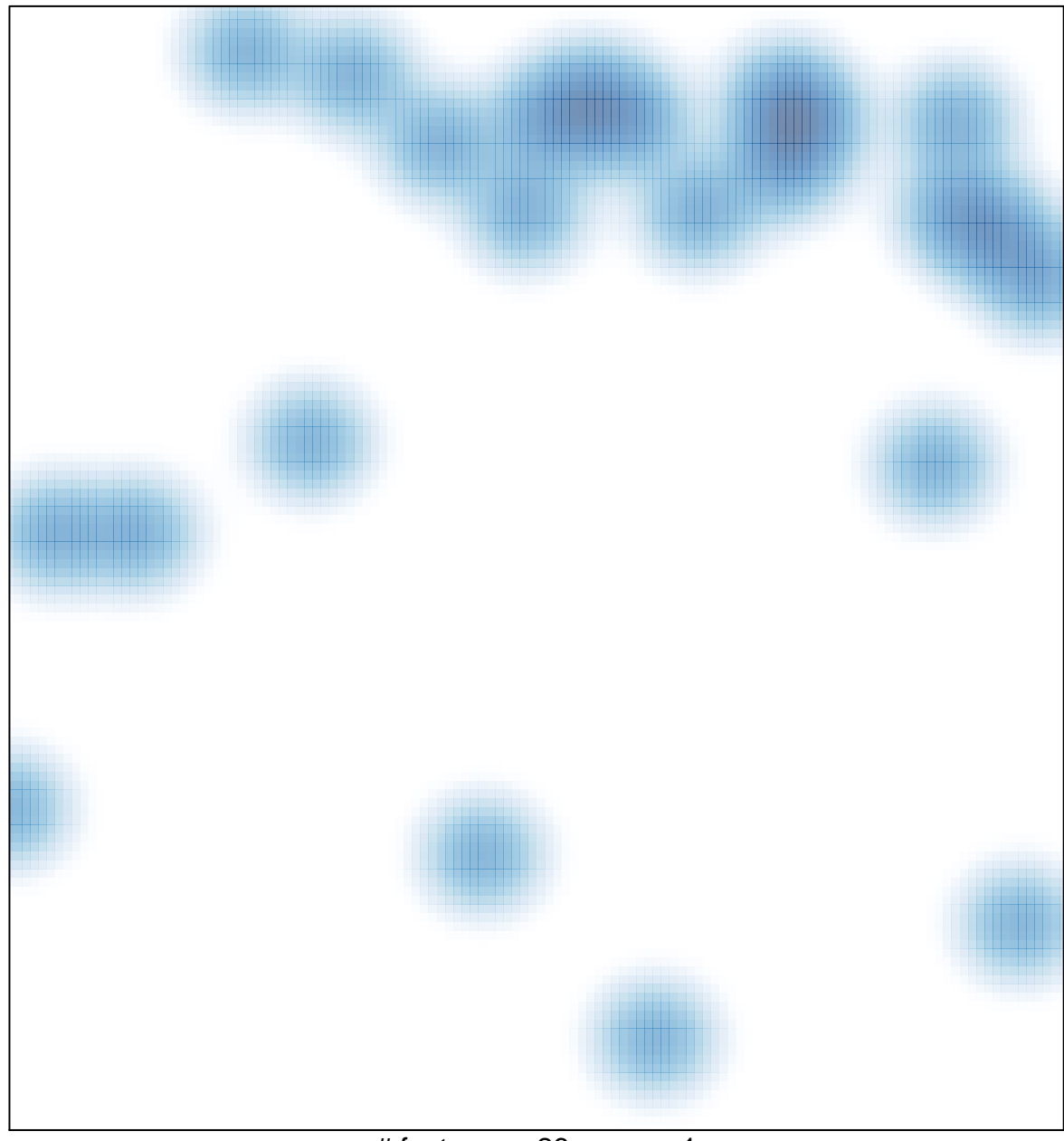

# features =  $26$ , max = 1